# **Nachmessung Bundesteilhabegesetz (BTHG)**

Die oben genannte Regelung ist mindestens zwei Jahre in Kraft. Aus diesem Grund erfolgt im Auftrag der Bundesregierung die Bestimmung des Erfüllungsaufwands. Der Erfüllungsaufwand umfasst den messbaren Zeitaufwand und die Kosten, die durch die Befolgung einer bundeseinheitlichen Vorschrift entstehen.

Sollten Sie Fragen haben, können Sie sich gerne an uns wenden.

### **Ansprechpartner Statistisches Bundesamt:**

Fabian Weidle Telefon: 0611 754350 E-Mail[: fabian.weidle@destatis.de](mailto:fabian.weidle@destatis.de)

Johanna Röhrig

Telefon: 0611 754582

E-Mail: [johanna.roehrig@destatis.de](mailto:johanna.roehrig@destatis.de)

### **Allgemeine Hinweise und Erläuterungen**

#### **Allgemein**

Wir möchten darauf hinweisen, dass Ihre Angaben streng vertraulich und gemäß der Datenschutzgrundverordnung behandelt werden.

#### **Rechtsnorm**

Angaben zur Bezeichnung der konkreten Vorgabe und ihrer rechtlichen Grundlage, für die Sie die Eintragungen vornehmen, finden Sie im oberen Bereich der jeweiligen Seite.

#### **Arbeitsschritte**

Geben Sie bitte an, welche Arbeitsschritte für einen Arbeitsdurchgang anfallen. Sollten für die Erfüllung einer Vorgabe viele Arbeitsschritte notwendig sein, fassen Sie diese bitte grob zusammen.

#### **Zeitaufwand**

Geben Sie bitte an, wie viel Zeit Sie durchschnittlich für einen Arbeitsschritt pro Fall aufwenden.

Alternativ zur Angabe von einzelnen Arbeitsschritten in Stunden und Minuten besteht die Möglichkeit, den Zeitaufwand in Mitarbeiterkapazitäten (MAK) anzugeben, unterteilt nach einzelnen Qualifikationsniveaus.

#### **Qualifikationsniveau (QN)**

Bitte nennen Sie für jeden Arbeitsschritt das Qualifikationsniveau der Person, die ihn ausübt, und tragen Sie die zutreffende Kennung ein.

Qualifikationsniveau

1 = Beschäftigte mit ausführenden Tätigkeiten sowie Beschäftigte ohne abgeschlossene berufliche Ausbildung

2 = Beschäftigte mit qualifizierten Tätigkeiten, die nach Anweisung erledigt werden

3 = Geschäftsleitung bzw. Beschäftigte mit Führungsaufgaben/ Entscheidungsbefugnis sowie Beschäftigte mit eigenständiger Leistung in verantwortlicher Tätigkeit

Durchschnitt = Durchschnittliches Qualifikationsniveau aus den Qualifikationsniveaus 1 bis 3 (QNØ): Dies ist dann zu wählen, wenn zwei oder mehrere Beschäftigte mit jeweils einem unterschiedlichen Qualifikationsniveau, in den Arbeitsschritt involviert sind und man nicht aufgliedern kann, wer wie lange was macht

#### **Sachkosten**

Bitte geben Sie an, welche Sachkosten typischerweise bei der Erfüllung der Vorgabe pro Fall anfallen, und tragen Sie die gerundeten Beträge in vollen Euro ein.

Beispiele für Sachkosten:

- Kosten für die Inanspruchnahme eines Dienstleisters
- Kosten für Fortbildungen oder für Informationsmaterial

Kosten für Büromaterial oder Porto

#### **Jährliche Fallzahl**

Gesamtzahl der Einzelfälle pro Jahr

#### **Verbesserungsvorschläge**

Hier haben Sie die Möglichkeit, für die gesamte Regelung oder für einzelne Vorgaben Vorschläge oder Anregungen zur Verbesserung des Verfahrens einzutragen

# **Vorgabe 1: Heranziehungsregelung für stellvertretende Mitglieder**

# **Paragraph 178 Absatz 1 SGB 9**

### **Welcher Aufwand entstand bzw. entsteht bei der Bearbeitung der Pflicht?**

Bitte geben Sie, soweit möglich, alle Arbeitsschritte an. Schätzen Sie nur den laufenden, d.h. jährlich anfallenden Zeitaufwand der ausübenden Person/ Personen sowie deren Qualifikationsniveau (QN) und soweit zutreffend die Sachkosten.

Können Sie keine Angaben zu den einzelnen Arbeitsschritten machen, dann machen Sie bitte Angaben insgesamt oder in Vollzeitäquivalenten.

Tabelle 1: Heranziehungsregelung für stellvertretende Mitglieder (vor der gesetzlichen Änderung)

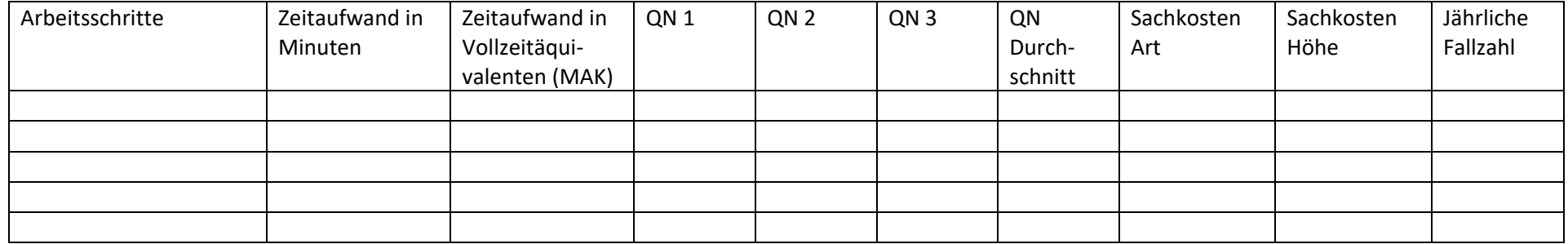

### Tabelle 2: Heranziehungsregelung für stellvertretende Mitglieder (nach der gesetzlichen Änderung)

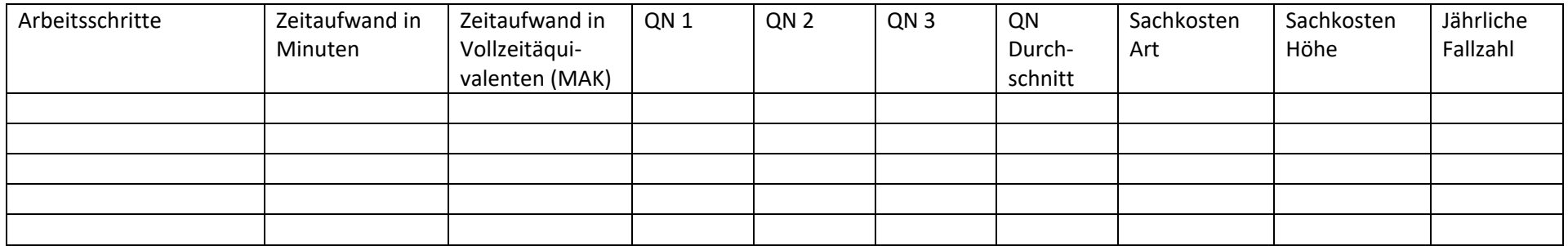

# **Vorgabe 2: Freistellung von Schwerbehindertenvertretungen**

# **Paragraph 179 Absatz 4 SGB 9**

#### **Welcher Aufwand entstand bzw. entsteht bei der Bearbeitung der Pflicht?**

Bitte geben Sie, soweit möglich, alle Arbeitsschritte an. Schätzen Sie nur den laufenden, d.h. jährlich anfallenden Zeitaufwand der ausübenden Person/en sowie deren Qualifikationsniveau und soweit zutreffend die Sachkosten.

Können Sie keine Angaben zu den einzelnen Arbeitsschritten machen, dann machen Sie bitte Angaben insgesamt oder in Vollzeitäquivalenten.

Tabelle 3: Freistellung von Schwerbehindertenvertretungen (vor der gesetzlichen Änderung)

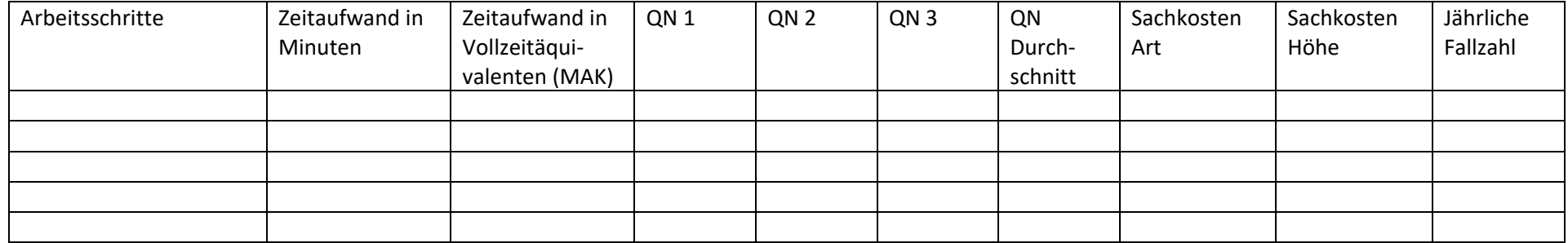

### Tabelle 4: Freistellung von Schwerbehindertenvertretungen (nach der gesetzlichen Änderung)

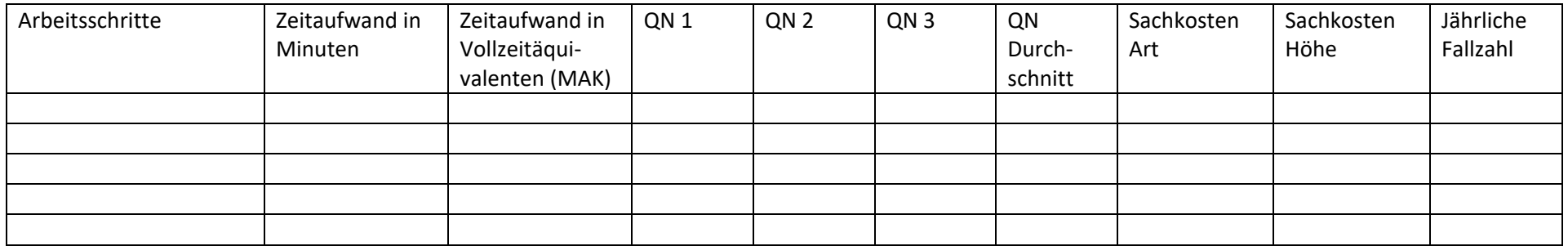

# **Vorgabe 3: Schulungsanspruch der stellvertretenden Mitglieder**

### **Paragraph 179 Absatz 4 SGB 9**

#### **Welcher Aufwand entstand bzw. entsteht bei der Bearbeitung der Pflicht?**

Bitte geben Sie, soweit möglich, alle Arbeitsschritte an. Schätzen Sie nur den laufenden, d.h. jährlich anfallenden Zeitaufwand der ausübenden Person/en sowie deren Qualifikationsniveau und soweit zutreffend die Sachkosten.

Können Sie keine Angaben zu den einzelnen Arbeitsschritten machen, dann machen Sie bitte Angaben insgesamt oder in Vollzeitäquivalenten.

Tabelle 5: Schulungsanspruch der stellvertretenden Mitglieder (vor der gesetzlichen Änderung)

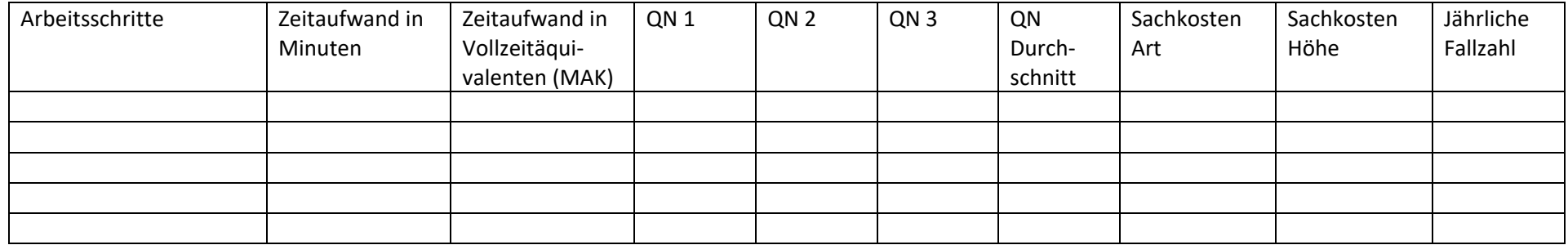

### Tabelle 6: Schulungsanspruch der stellvertretenden Mitglieder (nach der gesetzlichen Änderung)

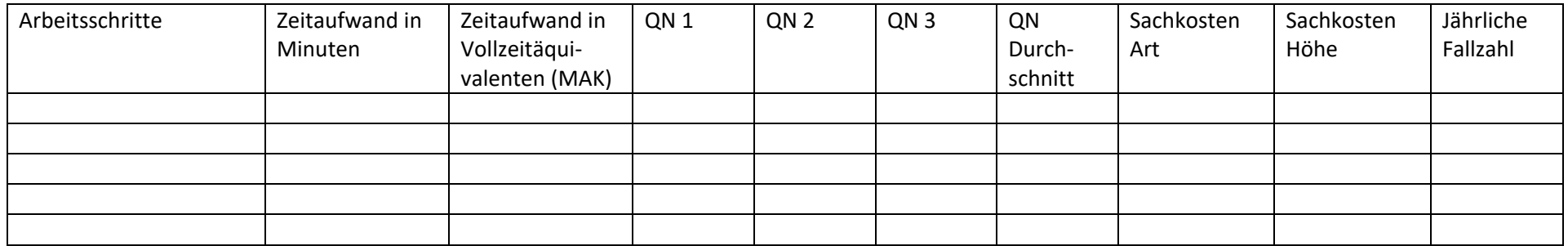

# **Vorgabe 4: Bürokraft für die Schwerbehindertenvertretung**

### **Paragraph 179 Absatz 8 SGB 9**

### **Welcher Aufwand entstand bzw. entsteht bei der Bearbeitung der Pflicht?**

Bitte geben Sie, soweit möglich, alle Arbeitsschritte an. Schätzen Sie nur den laufenden, d.h. jährlich anfallenden Zeitaufwand der ausübenden Person/en sowie deren Qualifikationsniveau und soweit zutreffend die Sachkosten.

Können Sie keine Angaben zu den einzelnen Arbeitsschritten machen, dann machen Sie bitte Angaben insgesamt oder in Vollzeitäquivalenten.

Tabelle 7: Bürokraft für die Schwerbehindertenvertretung (vor der gesetzlichen Änderung)

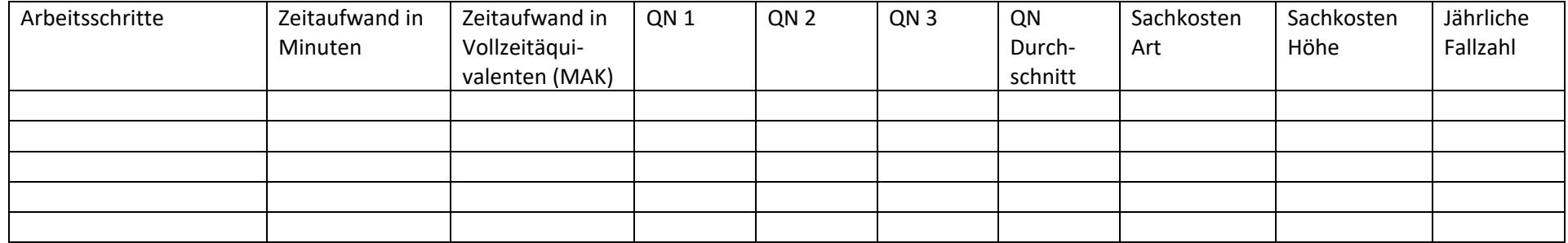

### Tabelle 8: Bürokraft für die Schwerbehindertenvertretung (nach der gesetzlichen Änderung)

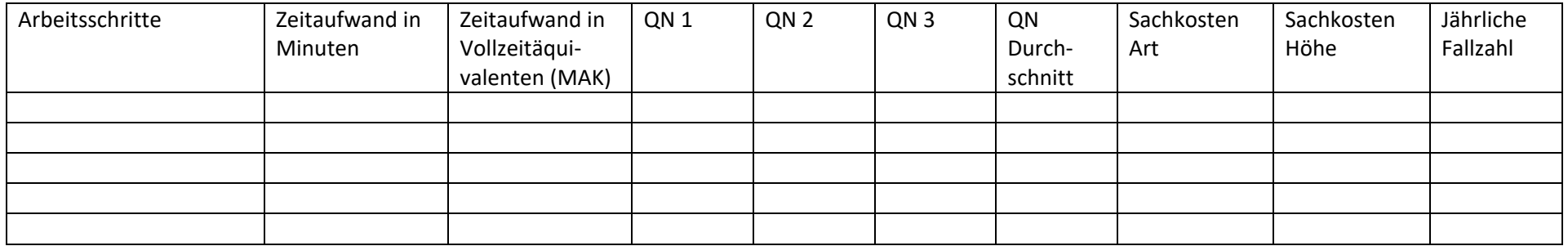

# **Verbesserungsvorschläge oder Anregungen zur Entbürokratisierung**

### **Unternehmensdaten**

Wie viele sozialversicherungspflichtig Beschäftigte hat Ihr Unternehmen?

Bitte machen Sie bei der zutreffenden Zahl ein Kreuzchen.

Tabelle 9: Unternehmensdaten

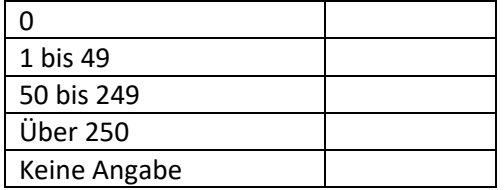

# **Vielen Dank für Ihre Unterstützung!**